## Package 'alcyon'

July 25, 2024

<span id="page-0-0"></span>Type Package

Title Spatial Network Analysis

Version 0.4.0

Description Interface package for 'sala', the spatial network analysis library from the 'depthmapX' software application. The R parts of the code are based on the 'rdepthmap' package. Allows for the analysis of urban and building-scale networks and provides metrics and methods usually found within the Space Syntax domain. Methods in this package are described by K. Al-Sayed, A. Turner, B. Hillier, S. Iida and A. Penn (2014) ``Space Syntax methodology'', and also by A. Turner (2004) <<https://discovery.ucl.ac.uk/id/eprint/2651>> ``Depthmap 4: a researcher's

handbook''.

License GPL-3

Encoding UTF-8

LinkingTo Rcpp

Imports Rcpp, methods

Depends sf, stars, igraph

Suggests knitr, rmarkdown, testthat

SystemRequirements C++17

VignetteBuilder knitr

Collate 'generics.R' 'rcppRoxygen.R' 'helper-loadMapsRoxygen.R' 'helper-processResult.R' 'ShapeMap.R' 'AxialShapeGraph.R' 'AllLineShapeGraph.R' 'SegmentShapeGraph.R' 'PointMap.R' 'TraversalType.R' 'AgentLookMode.R' 'RcppExports.R' 'agentAnalysis.R' 'allFewestLineMap.R' 'axialAnalysis.R' 'generateRandomCapString.R' 'getTopFeatures.R' 'isovist.R' 'matchPointsToLines.R' 'palettes.R' 'prepareVGA.R' 'readMetaGraph.R' 'refIDtoIndex.R' 'segmentAnalysis.R' 'sfConversions.R' 'shapegraphToIGraph.R' 'oneToOneTraverse.R' 'oneToAllTraverse.R' 'allToAllTraverse.R'

RoxygenNote 7.3.1

Language en-GB

URL <https://github.com/spatialnous/alcyon>

### NeedsCompilation yes

Author Petros Koutsolampros [cre, aut, cph] (<<https://orcid.org/0000-0003-2842-9899>>, 'sala' library contributor through 'depthmapX'), Fani Kostourou [aut, ctb, cph] (<<https://orcid.org/0000-0002-6544-7693>>), Kimon Krenz [ctb, cph] (<<https://orcid.org/0000-0001-6077-7282>>), Alasdair Turner [ctb, cph] ('sala' library contributor through 'depthmapX'), Tasos Varoudis [ctb, cph] (<<https://orcid.org/0000-0001-7790-5623>>, 'sala' library contributor through 'depthmapX'), Christian Sailer [ctb, cph] ('sala' library contributor through 'depthmapX'), Eva Friedrich [ctb, cph] ('sala' library contributor through 'depthmapX'), University College London [fnd], Spacelab UK [fnd] Maintainer Petros Koutsolampros <r-devel@pklampros.net>

Repository CRAN

Date/Publication 2024-07-25 15:30:10 UTC

## **Contents**

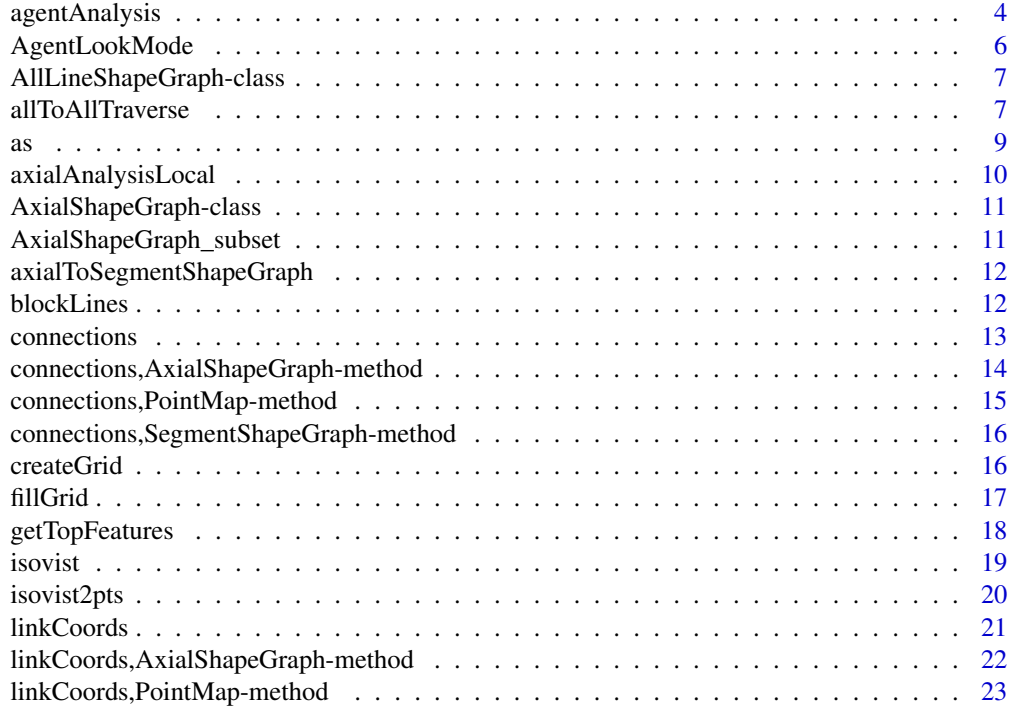

#### Contents 3

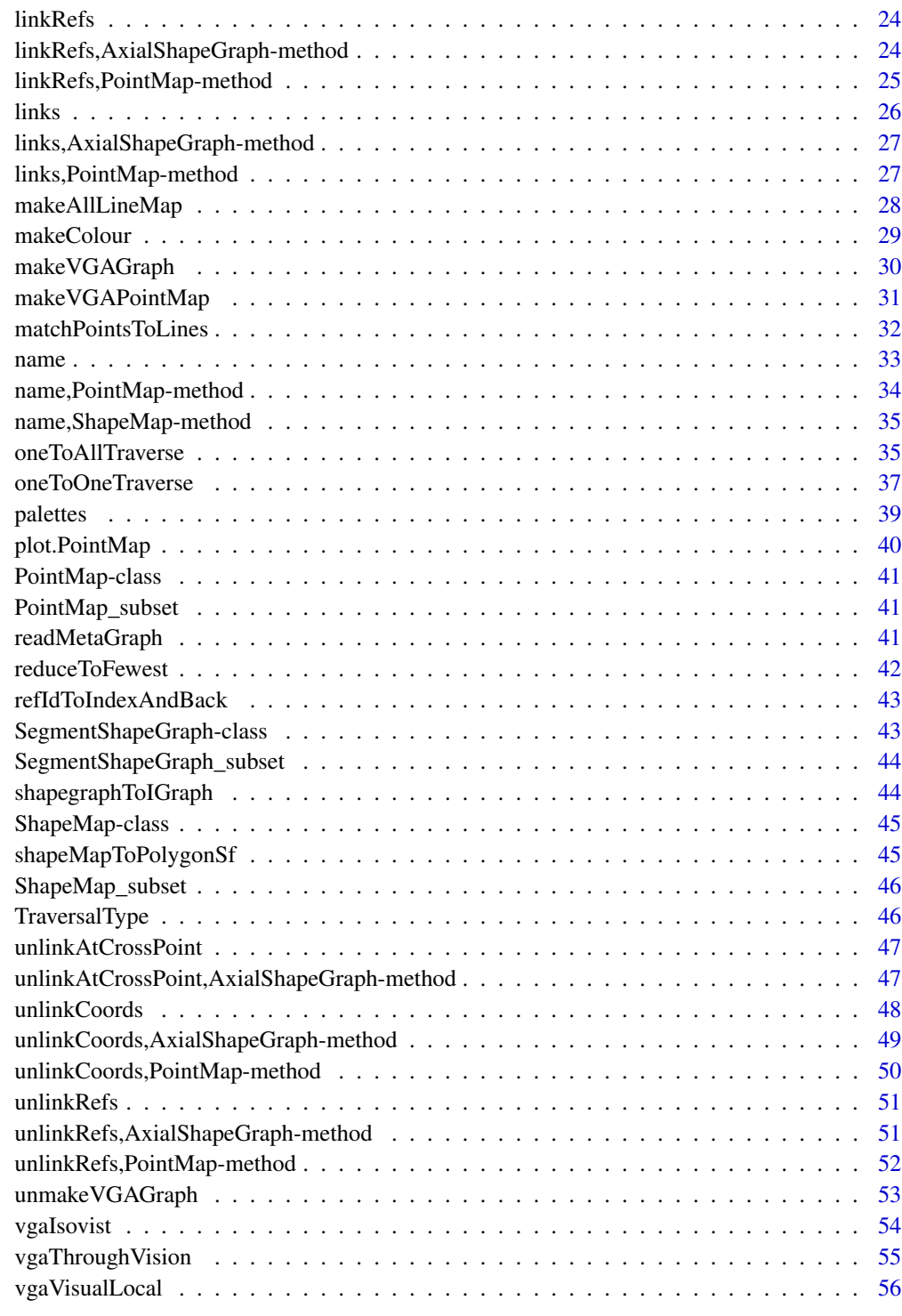

**Index** [57](#page-56-0)

<span id="page-3-0"></span>agentAnalysis *Agent Analysis*

### Description

Runs Agent Analysis on the given PointMap

### Usage

```
agentAnalysis(
 pointMap,
  timesteps,
  releaseRate,
  agentLifeTimesteps,
  agentFov,
  agentStepsToDecision,
  agentLookMode,
 originX = NA,
 originY = NA,
  locationSeed = 0L,
  numberOfTrails = NA,
  getGateCounts = FALSE,
  copyMap = TRUE,verbose = FALSE,
 progress = FALSE
```
### )

### Arguments

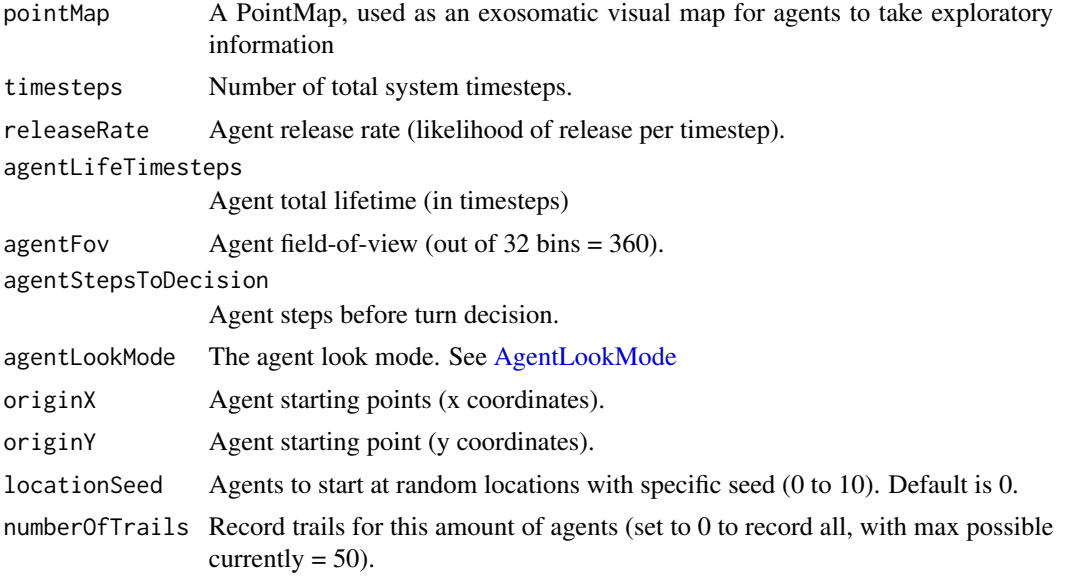

### agentAnalysis 5

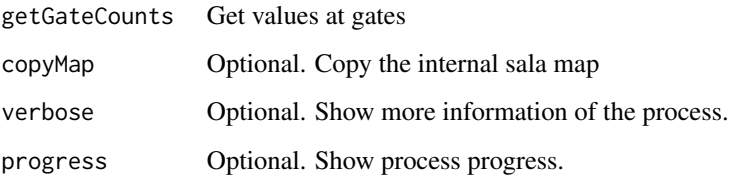

### Value

Returns a list with:

- newAttributes: The new attributes that were created during the process
- trailMap: A ShapeMap with trails if numberOfTrails was set over 0

```
mifFile <- system.file(
    "extdata", "testdata", "simple",
    "simple_interior.mif",
    package = "alcyon"
  \lambdasfMap <- st_read(mifFile,
    geometry_column = 1L, quiet = TRUE
  \lambdapointMap <- makeVGAPointMap(
    sfMap,
    gridSize = 0.5,
    fillX = 3.0,fillY = 6.0,maxVisibility = NA,
    boundaryGraph = FALSE,
    verbose = FALSE
  )
agentAnalysis(
  pointMap,
  timesteps = 3000L,
  releaseRate = 0.1,
  agentStepsToDecision = 3L,
  agentFov = 11L,
  agentLife = 1000L,
  agentLookMode = AgentLookMode$Standard,
  originX = NA,
  originY = NA,
  locationSeed = 1L,
  numberOfTrails = 50L,
  getGateCounts = FALSE,
  verbose = FALSE
\mathcal{L}
```
<span id="page-5-1"></span><span id="page-5-0"></span>

### Description

These are meant to be used to indicate what kind of look function the agents use to look around and decide where to go next. Possible values:

- AgentLookMode\$None
- AgentLookMode\$Standard
- AgentLookMode\$LineOfSightLength
- AgentLookMode\$OcclusionLength
- AgentLookMode\$OcclusionAny
- AgentLookMode\$OcclusionGroup45 (Occlusion group bins 45 degrees)
- AgentLookMode\$OcclusionGroup60 (Occlusion group bins 60 degrees)
- AgentLookMode\$OcclusionFurthest (Furthest occlusion per bin)
- AgentLookMode\$BinFarDistance (Per bin far distance weighted)
- AgentLookMode\$BinAngle (Per bin angle weighted)
- AgentLookMode\$BinFarDistanceAngle (Per bin far-distance and angle weighted)
- AgentLookMode\$BinMemory (Per bin memory)

#### Usage

AgentLookMode

#### Format

An object of class list of length 12.

#### Value

A list of numbers representing each agent look mode

```
TraversalType$Angular
TraversalType$Topological
TraversalType$Metric
```
<span id="page-6-0"></span>AllLineShapeGraph-class

*All-line Axial ShapeGraph*

### Description

A representation of sala's All-line ShapeGraph in R. Holds onto a sala All-line ShapeGraph pointer and operates on that

allToAllTraverse *All-to-all traversal*

### Description

Runs all-to-all traversal on a map with a graph. This is applicable to:

- PointMaps (Visibility Graph Analysis)
- Axial ShapeGraphs (Axial analysis)
- Segment ShapeGraphs (Segment analysis)

### Usage

```
allToAllTraverse(
  map,
  traversalType,
  radii,
  radiusTraversalType,
  weightByAttribute = NULL,
  includeBetweenness = FALSE,
  quantizationWidth = NA,
  gatesOnly = FALSE,
  copyMap = TRUE,
  verbose = FALSE,
  progress = FALSE
\mathcal{L}
```
### Arguments

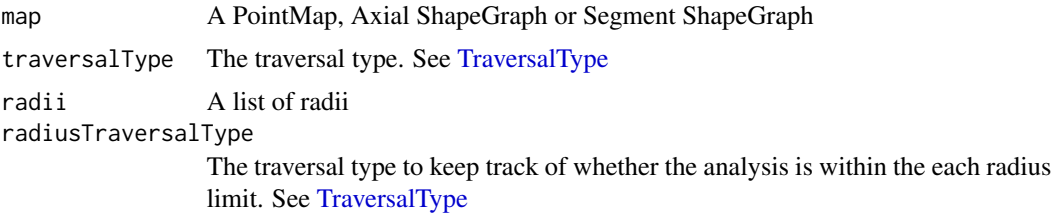

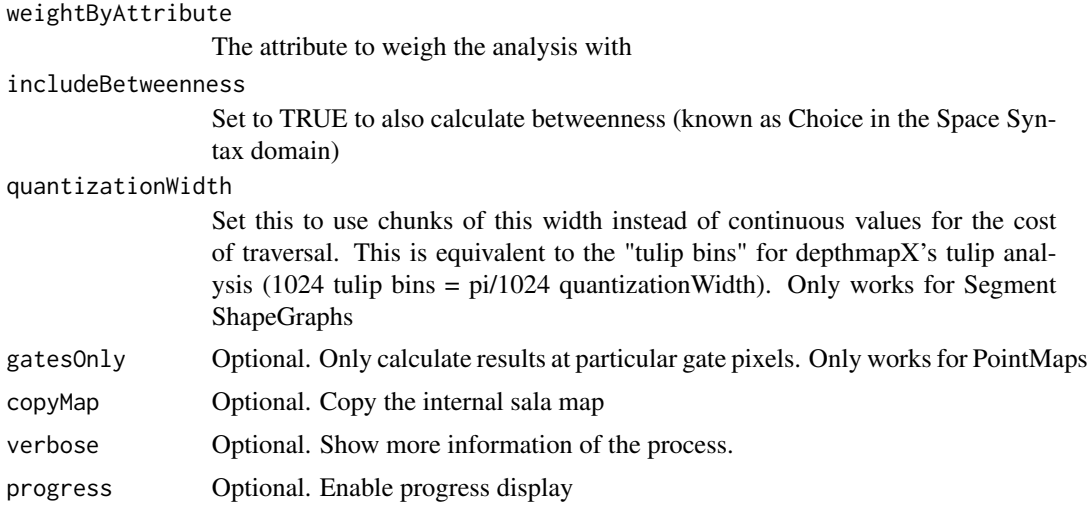

### Value

A new map with the results included

```
# Pointmap analysis (VGA)
mifFile <- system.file(
   "extdata", "testdata", "simple",
    "simple_interior.mif",
    package = "alcyon"
  )
  sfMap <- st_read(mifFile,
    geometry_column = 1L, quiet = TRUE
  \lambdapointMap <- makeVGAPointMap(
    sfMap,
    gridSize = 0.5,
    fillx = 3.0,
    fillY = 6.0,maxVisibility = NA,
    boundaryGraph = FALSE,
    verbose = FALSE
  \mathcal{L}allToAllTraverse(pointMap,
  traversalType = TraversalType$Angular,
  radii = -1L,
  radiusTraversalType = TraversalType$None
\overline{)}# Axial analysis
mifFile <- system.file(
    "extdata", "testdata", "barnsbury",
    "barnsbury_small_axial_original.mif",
    package = "alcyon"
```

```
\lambdasfMap <- st_read(mifFile,
   geometry_column = 1L, quiet = TRUE
 \lambdashapeGraph <- as(sfMap, "AxialShapeGraph")
allToAllTraverse(
 shapeGraph,
 traversalType = TraversalType$Topological,
 radii = c("n", "3"),
 includeBetweenness = TRUE
)
# Segment analysis
mifFile <- system.file(
    "extdata", "testdata", "barnsbury",
    "barnsbury_small_segment_original.mif",
   package = "alcyon"
 )
 sfMap <- st_read(mifFile,
   geometry_column = 1L, quiet = TRUE
 )
 shapeGraph <- as(sfMap, "SegmentShapeGraph")
allToAllTraverse(
 shapeGraph,
 ratio = c("n", "100"),radiusTraversalType = TraversalType$Metric,
 traversalType = TraversalType$Angular,
 weightByAttribute = "Segment Length",
 includeBetweenness = TRUE,
 quantizationWidth = pi / 1024L,
 verbose = FALSE,
 progress = FALSE
)
```
<span id="page-8-1"></span>as *as("sf", "ShapeMap")*

#### Description

This is a direct conversion, for ShapeMap -> Axial -> Segment see [axialToSegmentShapeGraph](#page-11-1) This is a direct conversion, for ShapeMap -> Axial -> Segment see [axialToSegmentShapeGraph](#page-11-1)

### See Also

Other ShapeMap: [ShapeMap-class](#page-44-1) Other ShapeMap: [ShapeMap-class](#page-44-1) Other AxialShapeGraph: [AxialShapeGraph-class](#page-10-1) Other AxialShapeGraph: [AxialShapeGraph-class](#page-10-1)

<span id="page-8-0"></span> $\frac{1}{2}$  as  $\frac{9}{2}$ 

<span id="page-9-0"></span>Other SegmentShapeGraph: [SegmentShapeGraph-class](#page-42-1) Other SegmentShapeGraph: [SegmentShapeGraph-class](#page-42-1)

axialAnalysisLocal *Axial analysis - local metrics*

#### Description

Runs axial analysis to get the local metrics Control and Controllability

### Usage

```
axialAnalysisLocal(shapeGraph, copyMap = TRUE, verbose = FALSE)
```
#### Arguments

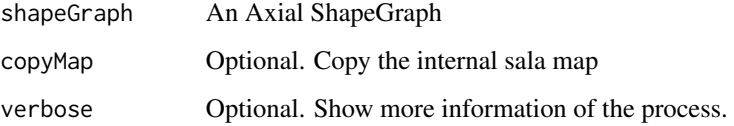

#### Value

Returns a list with:

- completed: Whether the analysis completed
- newAttributes: The new attributes that were created during the process

```
mifFile <- system.file(
    "extdata", "testdata", "barnsbury",
    "barnsbury_small_axial_original.mif",
    package = "alcyon"
  \lambdasfMap <- st_read(mifFile,
    geometry_column = 1L, quiet = TRUE
  \lambdashapeGraph <- as(sfMap, "AxialShapeGraph")
axialAnalysisLocal(shapeGraph)
```
### <span id="page-10-1"></span><span id="page-10-0"></span>Description

A representation of sala's Axial ShapeGraph in R. Holds onto a sala Axial ShapeGraph pointer and operates on that

### See Also

Other AxialShapeGraph: [as\(](#page-8-1))

AxialShapeGraph\_subset

*Subset AxialShapeGraph objects*

### Description

Subsetting AxialShapeGraph objects essentially passes the data to sf. See [sf](#page-0-0)

### Usage

```
## S3 method for class 'AxialShapeGraph'
x[...]
## S3 replacement method for class 'AxialShapeGraph'
x[\ldots] \leq value
```
### Arguments

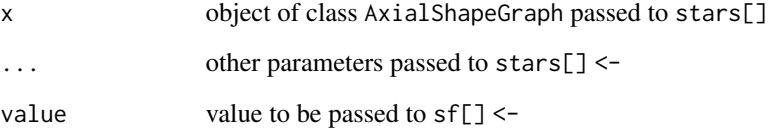

<span id="page-11-1"></span><span id="page-11-0"></span>axialToSegmentShapeGraph

*Axial to Segment ShapeGraph*

#### Description

Convert an Axial ShapeGraph to a Segment ShapeGraph

#### Usage

```
axialToSegmentShapeGraph(axialShapeGraph, stubRemoval = NULL)
```
#### Arguments

axialShapeGraph

An Axial ShapeGraph stubRemoval Remove stubs of axial lines shorter than this percentage (for example provide 0.4 for 40%)

### Value

A new Segment ShapeGraph

#### Examples

```
mifFile <- system.file(
    "extdata", "testdata", "barnsbury",
    "barnsbury_small_axial_original.mif",
   package = "alcyon"
 \lambdasfMap <- st_read(mifFile,
    geometry_column = 1L, quiet = TRUE
 \lambdashapeGraph <- as(sfMap, "AxialShapeGraph")
axialToSegmentShapeGraph(shapeGraph, stubRemoval = 0.4)
```

```
blockLines Block lines on a PointMap
```
#### Description

Takes a PointMap and a ShapeMap with lines and blocks the cells on the PointMap where the lines pass.

```
blockLines(pointMap, lineStringMap, copyMap = TRUE, verbose = FALSE)
```
#### <span id="page-12-0"></span>connections and the connections of the connections of the connections of the connections of the connections of the connections of the connections of the connections of the connections of the connections of the connections

#### Arguments

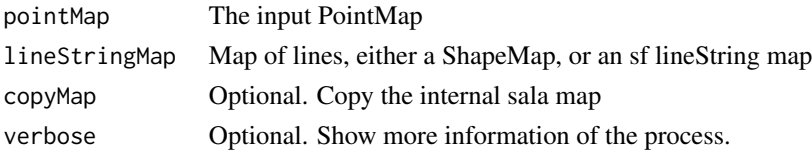

#### Value

A new PointMap with points as they have been blocked by the lines

#### Examples

```
mifFile <- system.file(
    "extdata", "testdata", "simple",
    "simple_interior.mif",
   package = "alcyon"
  )
  sfMap <- st_read(mifFile,
    geometry_column = 1L, quiet = TRUE
  )
  shapeMap <- as(sfMap[, vector()], "ShapeMap")
lineStringMap <- as(sfMap, "sf")
mapRegion <- sf::st_bbox(lineStringMap)
pointMap <- createGrid(
  minX = mapRegion[["xmin"]],
  minY = mapRegion[["ymin"]],
  maxX = mapRegion[["xmax"]],
  maxY = mapRegion[["ymax"]],
  gridSize = 0.04
\lambdablockLines(
  pointMap = pointMap,
  lineStringMap = lineStringMap[vector()]
)
```
connections *Get map connections*

#### Description

Get map connections

#### Usage

connections(map)

#### Arguments

map A sala map

### <span id="page-13-0"></span>Value

A matrix with the connected refs

connections,AxialShapeGraph-method *Get the Axial ShapeGraph connections*

### Description

Get the Axial ShapeGraph connections

#### Usage

```
## S4 method for signature 'AxialShapeGraph'
connections(map)
```
### Arguments

map An Axial ShapeGraph

### Value

A matrix with the connected refs

```
mifFile <- system.file(
    "extdata", "testdata", "barnsbury",
    "barnsbury_small_axial_original.mif",
   package = "alcyon"
  )
  sfMap <- st_read(mifFile,
   geometry_column = 1L, quiet = TRUE
  \lambdashapeGraph <- as(sfMap, "AxialShapeGraph")
connections(shapeGraph)
```
<span id="page-14-0"></span>connections,PointMap-method

*Get the PointMap connections*

### Description

Get the PointMap connections

### Usage

## S4 method for signature 'PointMap' connections(map)

### Arguments

map A PointMap

#### Value

A matrix with the connected refs

```
mifFile <- system.file(
    "extdata", "testdata", "gallery",
    "gallery_lines.mif",
   package = "alcyon"
  )
  sfMap <- st_read(mifFile,
   geometry_column = 1L, quiet = TRUE
  )
  pointMap <- makeVGAPointMap(
   sfMap,
   gridSize = 0.04,
   fillX = 3.01,
   fillY = 6.7,maxVisibility = NA,
   boundaryGraph = FALSE,
    verbose = FALSE
  )
# plot the first 100 connections only
head(connections(pointMap), 100)
```
<span id="page-15-0"></span>connections, SegmentShapeGraph-method

*Get the Segment ShapeGraph connections*

#### Description

Get the Segment ShapeGraph connections

#### Usage

```
## S4 method for signature 'SegmentShapeGraph'
connections(map)
```
#### Arguments

map An Segment ShapeGraph

#### Value

A matrix with the connected refs

#### Examples

```
mifFile <- system.file(
    "extdata", "testdata", "barnsbury",
    "barnsbury_small_segment_original.mif",
    package = "alcyon"
  \lambdasfMap <- st_read(mifFile,
    geometry_column = 1L, quiet = TRUE
  \lambdashapeGraph <- as(sfMap, "SegmentShapeGraph")
connections(shapeGraph)
```
createGrid *Create a PointMap through a grid*

### Description

Create a PointMap through a grid

```
createGrid(minX, minY, maxX, maxY, gridSize, verbose = FALSE)
```
#### <span id="page-16-0"></span>fillGrid 17

### Arguments

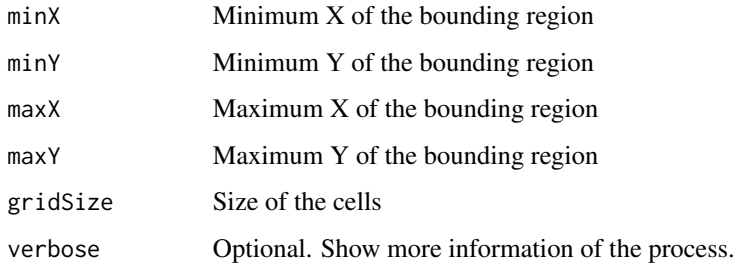

### Value

A new PointMap

### Examples

```
mifFile <- system.file(
    "extdata", "testdata", "simple",
    "simple_interior.mif",
    package = "alcyon"
  \lambdasfMap <- st_read(mifFile,
    geometry_column = 1L, quiet = TRUE
  \lambdashapeMap <- as(sfMap[, vector()], "ShapeMap")
lineStringMap <- as(sfMap, "sf")
mapRegion <- sf::st_bbox(lineStringMap)
createGrid(
 minX = mapRegion[["xmin"]],
 minY = mapRegion[["ymin"]],
 maxX = mapRegion[["xmax"]],
 maxY = mapRegion[["ymax"]],
  gridSize = 0.04\lambda
```
fillGrid *Fill a PointMap's grid starting from one or more points*

### Description

Fill a PointMap's grid starting from one or more points

```
fillGrid(pointMap, fillX, fillY, copyMap = TRUE, verbose = FALSE)
```
<span id="page-17-0"></span>18 getTopFeatures

#### Arguments

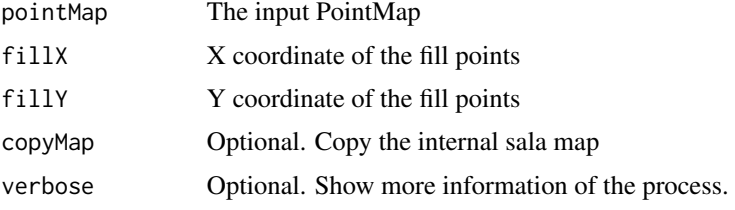

#### Value

A new PointMap with filled points

### Examples

```
mifFile <- system.file(
    "extdata", "testdata", "simple",
    "simple_interior.mif",
    package = "alcyon"
  \lambdasfMap <- st_read(mifFile,
    geometry_column = 1L, quiet = TRUE
  )
  shapeMap <- as(sfMap[, vector()], "ShapeMap")
lineStringMap <- as(sfMap, "sf")
mapRegion <- sf::st_bbox(lineStringMap)
pointMap <- createGrid(
  minX = mapRegion[["xmin"]],
 minY = mapRegion[["ymin"]],
 maxX = mapRegion[["xmax"]],
  maxY = mapRegion[["ymax"]],
  gridSize = 0.04\mathcal{L}pointMap <- blockLines(
  pointMap = pointMap,
  lineStringMap = lineStringMap[vector()]
\lambdafillGrid(
  pointMap = pointMap,
  fillX = 3.01,
  fillY = 6.7\mathcal{L}
```
getTopFeatures *Extract top x percent of features*

#### Description

Sorts features by a specific column and extracts the top x percent

#### <span id="page-18-0"></span>isovist 19

### Usage

getTopFeatures(lineStringMap, column, percent)

### Arguments

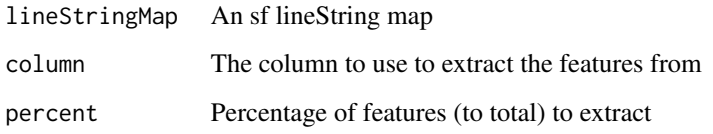

### Value

The lineString map filtered and sorted

#### Examples

```
mifFile <- system.file(
    "extdata", "testdata", "barnsbury",
    "barnsbury_small_axial_original.mif",
   package = "alcyon"
  )
  sfMap <- st_read(mifFile,
   geometry_column = 1L, quiet = TRUE
  )
  shapeGraph <- as(sfMap, "AxialShapeGraph")
shapeGraph <- allToAllTraverse(
  shapeGraph,
  traversalType = TraversalType$Topological,
  radii = c("n", "3"),includeBetweenness = TRUE
\lambdagetTopFeatures(shapeGraph, "Connectivity", 0.1)
```
isovist *Create isovists at point and direction angle*

### Description

Create one or more isovists at particular points, given angle and field of view

```
isovist(boundaryMap, x, y, angle = NA, viewAngle = NA, verbose = FALSE)
```
### <span id="page-19-0"></span>Arguments

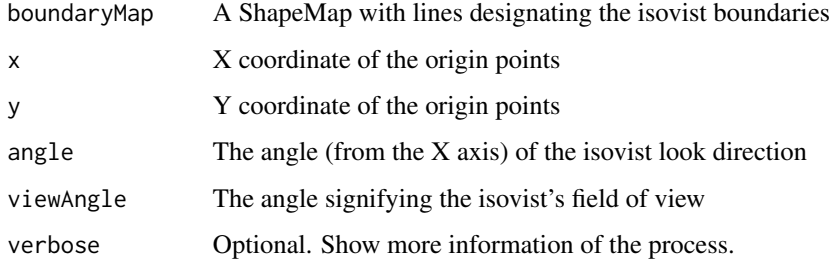

### Value

A ShapeMap with the isovist polygons

### Examples

```
mifFile <- system.file(
    "extdata", "testdata", "simple",
    "simple_interior.mif",
    package = "alcyon"
  )
  sfMap <- st_read(mifFile,
    geometry_column = 1L, quiet = TRUE
  \mathcal{L}shapeMap <- as(sfMap[, vector()], "ShapeMap")
isovist(
  shapeMap,
  x = c(3.01, 1.3),
  y = c(6.70, 5.2),
  angle = 0.01,
  viewAngle = 3.14,
  FALSE
)
```
isovist2pts *Create isovists using two points*

### Description

Create one or more isovists at particular points, given another point for direction and an angle for field of view

```
isovist2pts(boundaryMap, x, y, toX, toY, viewAngle, verbose = FALSE)
```
#### <span id="page-20-0"></span>linkCoords 21

### Arguments

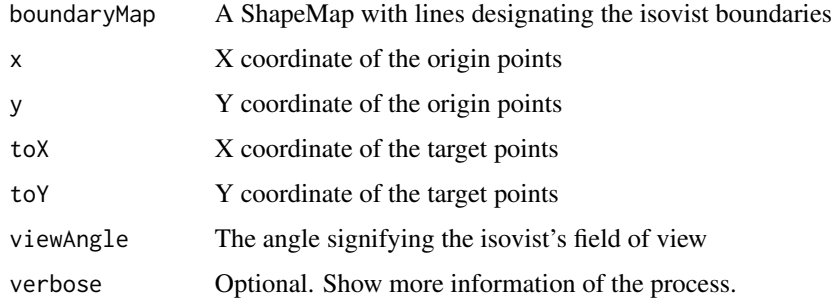

### Value

A ShapeMap with the isovist polygons

### Examples

```
mifFile <- system.file(
    "extdata", "testdata", "simple",
    "simple_interior.mif",
    package = "alcyon"
  )
  sfMap <- st_read(mifFile,
    geometry_column = 1L, quiet = TRUE
  \lambdashapeMap <- as(sfMap[, vector()], "ShapeMap")
isovist2pts(
  shapeMap,
  x = c(3.01, 1.3),
  y = c(6.70, 5.2),
  \text{toX} = \text{c}(3.40, 1.1),toY = c(6.50, 5.6),
  viewAngle = 3.14,
  FALSE
)
```
linkCoords *Link map points/lines as if selecting them using points*

### Description

Link map points/lines as if selecting them using points

```
linkCoords(map, fromX, fromY, toX, toY, copyMap = TRUE)
```
### <span id="page-21-0"></span>Arguments

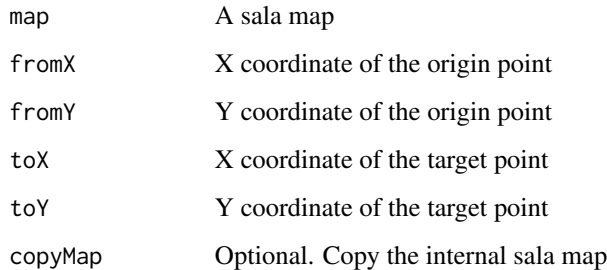

### Value

A new map with linked points/lines

linkCoords,AxialShapeGraph-method *Link two Axial Lines (coordinates)*

### Description

Link two locations on an Axial ShapeGraph using the point coordinates

### Usage

## S4 method for signature 'AxialShapeGraph' linkCoords(map, fromX, fromY, toX, toY, copyMap = TRUE)

### Arguments

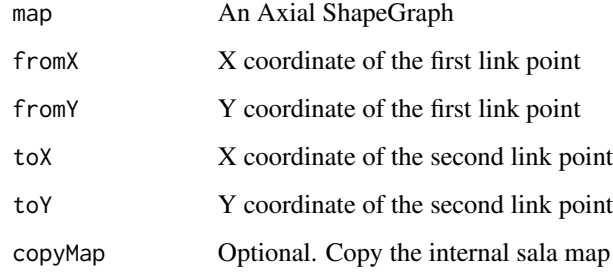

#### Value

A new Axial ShapeGraph with linked lines

### <span id="page-22-0"></span>Examples

```
mifFile <- system.file(
    "extdata", "testdata", "barnsbury",
    "barnsbury_small_axial_original.mif",
    package = "alcyon"
  \lambdasfMap <- st_read(mifFile,
    geometry_column = 1L, quiet = TRUE
  \lambdashapeGraph <- as(sfMap, "AxialShapeGraph")
linkCoords(shapeGraph, 982.8, -1620.3, 1217.1, -1977.3)
```
linkCoords,PointMap-method

*Link two PointMap Cells (coordinates)*

#### Description

Link two cells on a PointMap using the point coordinates

### Usage

```
## S4 method for signature 'PointMap'
linkCoords(map, fromX, fromY, toX, toY, copyMap = TRUE)
```
#### Arguments

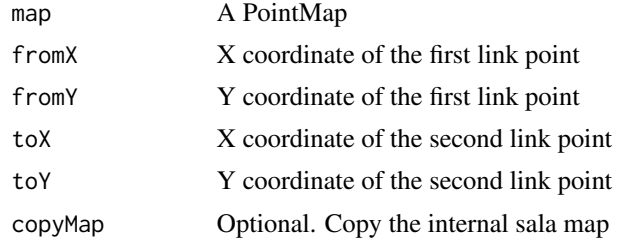

#### Value

A new PointMap with linked points

```
mifFile <- system.file(
    "extdata", "testdata", "gallery",
    "gallery_lines.mif",
   package = "alcyon"
 )
 sfMap <- st_read(mifFile,
   geometry_column = 1L, quiet = TRUE
```

```
)
 pointMap <- makeVGAPointMap(
   sfMap,
   gridSize = 0.04,
   fillX = 3.01,fillY = 6.7,maxVisibility = NA,
   boundaryGraph = FALSE,
   verbose = FALSE
 )
linkCoords(pointMap, 1.74, 6.7, 5.05, 5.24)
```
linkRefs *Link map points/lines using their refs*

### Description

Link map points/lines using their refs

### Usage

linkRefs(map, fromRef, toRef, copyMap = TRUE)

### Arguments

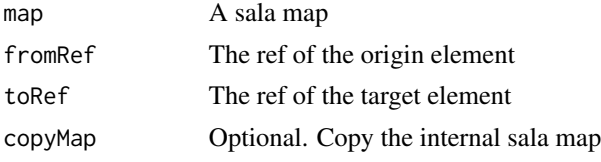

#### Value

A new map with linked points/lines

linkRefs,AxialShapeGraph-method *Link two Axial Lines (refs)*

### Description

Link two lines on an Axial ShapeGraph using their refs

```
## S4 method for signature 'AxialShapeGraph'
linkRefs(map, fromRef, toRef, copyMap = TRUE)
```
<span id="page-23-0"></span>

### <span id="page-24-0"></span>Arguments

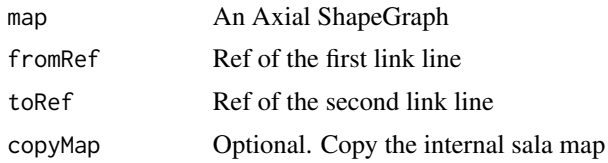

### Value

A new Axial ShapeGraph with linked lines

#### Examples

```
mifFile <- system.file(
    "extdata", "testdata", "barnsbury",
    "barnsbury_small_axial_original.mif",
   package = "alcyon"
  \lambdasfMap <- st_read(mifFile,
   geometry_column = 1L, quiet = TRUE
  )
  shapeGraph <- as(sfMap, "AxialShapeGraph")
linkRefs(shapeGraph, 0L, 9L)
```
linkRefs,PointMap-method

*Link two PointMap Cells (refs)*

### Description

Link two cells on an PointMap using their refs

### Usage

```
## S4 method for signature 'PointMap'
linkRefs(map, fromRef, toRef, copyMap = TRUE)
```
#### Arguments

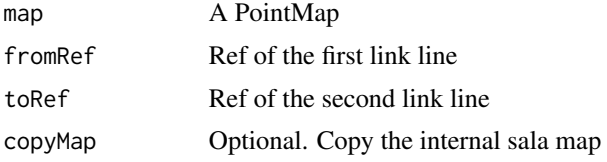

### Value

A new PointMap with linked points

### Examples

```
mifFile <- system.file(
    "extdata", "testdata", "gallery",
    "gallery_lines.mif",
    package = "alcyon"
  \mathcal{L}sfMap <- st_read(mifFile,
    geometry_column = 1L, quiet = TRUE
  )
  pointMap <- makeVGAPointMap(
    sfMap,
    gridSize = 0.04,
    fillX = 3.01,
    fillY = 6.7,maxVisibility = NA,
    boundaryGraph = FALSE,
    verbose = FALSE
  )
pointMap <- linkRefs(pointMap, 1835056L, 7208971L)
```
### links *Get map links*

### Description

Get map links

#### Usage

links(map)

### Arguments

map A sala map

### Value

A matrix with the linked refs

<span id="page-25-0"></span>

<span id="page-26-0"></span>links,AxialShapeGraph-method

*Get the Axial ShapeGraph links*

### Description

Get the Axial ShapeGraph links

### Usage

## S4 method for signature 'AxialShapeGraph' links(map)

#### Arguments

map An Axial ShapeGraph

### Value

A matrix with the linked refs

#### Examples

```
# links of an axial map
mifFile <- system.file(
    "extdata", "testdata", "barnsbury",
    "barnsbury_small_axial_original.mif",
   package = "alcyon"
  )
  sfMap <- st_read(mifFile,
   geometry_column = 1L, quiet = TRUE
  )
  shapeGraph <- as(sfMap, "AxialShapeGraph")
linkRefs(shapeGraph, 0L, 9L)
unlinkCoords(shapeGraph, 530923.0, 184041.0, 530956.0, 183887.0)
links(shapeGraph)
```
links,PointMap-method *Get the PointMap links*

### Description

Get the PointMap links

#### Usage

## S4 method for signature 'PointMap' links(map)

#### Arguments

map A PointMap

### Value

A matrix with the linked refs

### Examples

```
mifFile <- system.file(
    "extdata", "testdata", "gallery",
    "gallery_lines.mif",
    package = "alcyon"
  \lambdasfMap <- st_read(mifFile,
    geometry_column = 1L, quiet = TRUE
  \lambdapointMap <- makeVGAPointMap(
    sfMap,
    gridSize = 0.04,
    fillX = 3.01,
    fillY = 6.7,maxVisibility = NA,
    boundaryGraph = FALSE,
    verbose = FALSE
  )
linkRefs(pointMap, 1835056L, 7208971L)
links(pointMap)
```
makeAllLineMap *Create an All-line Map*

### Description

Create an All-line Map

### Usage

```
makeAllLineMap(boundsMap, seedX, seedY, verbose = FALSE)
```
### Arguments

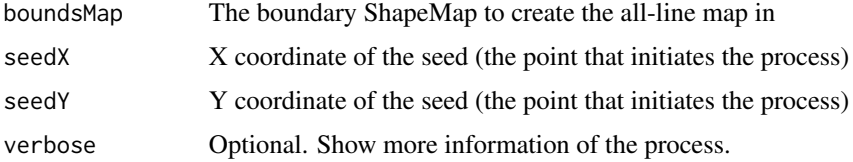

<span id="page-27-0"></span>

### <span id="page-28-0"></span>makeColour 29

### Value

An All-line Axial ShapeGraph

#### Examples

```
mifFile <- system.file(
    "extdata", "testdata", "simple",
    "simple_interior.mif",
   package = "alcyon"
 \lambdasfMap <- st_read(mifFile,
   geometry_column = 1L, quiet = TRUE
 \lambdashapeMap <- as(sfMap[, vector()], "ShapeMap")
makeAllLineMap(
 shapeMap,
 seedX = 3.01,
 seedY = 6.7)
```
makeColour *Single Colour from depthmapX's Palettes*

### Description

Create a single colour from depthmapX's palettes.

### Usage

```
makeDepthmapClassicColour(value, rangeMin = 0, rangeMax = 1)
makeAxmanesqueColour(value, rangeMin = 0, rangeMax = 1)
makePurpleOrangeColour(value, rangeMin = 0, rangeMax = 1)
makeBlueRedColour(value, rangeMin = 0, rangeMax = 1)
makeGreyScaleColour(value, rangeMin = 0, rangeMax = 1)
makeNiceHSBColour(value, rangeMin = 0, rangeMax = 1)
```
#### Arguments

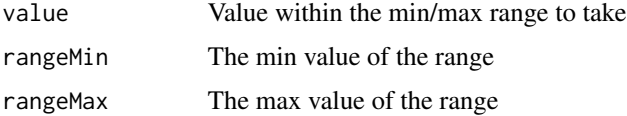

### <span id="page-29-0"></span>Value

Returns a single colour.

### Examples

```
makeDepthmapClassicColour(0.2, 0, 1)
makeAxmanesqueColour(0.2, 0, 1)
makePurpleOrangeColour(0.2, 0, 1)
makeBlueRedColour(0.2, 0, 1)
makeGreyScaleColour(0.2, 0, 1)
makeNiceHSBColour(0.2, 0, 1)
```
makeVGAGraph *Create a graph between visible cells in the PointMap*

#### Description

Create a graph between visible cells in the PointMap

### Usage

```
makeVGAGraph(
  pointMap,
  boundaryGraph = FALSE,
  maxVisibility = NA,
  copyMap = TRUE,verbose = FALSE
\mathcal{L}
```
#### Arguments

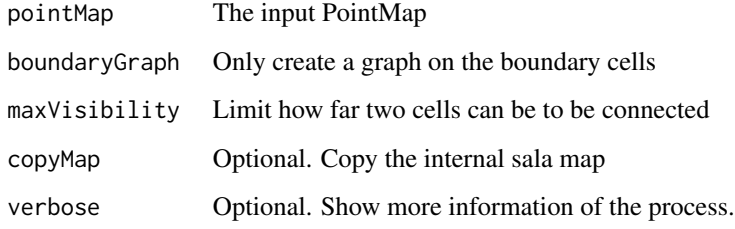

### Value

A new PointMap with a graph between points

### <span id="page-30-0"></span>make VGAPointMap 31

### Examples

```
mifFile <- system.file(
    "extdata", "testdata", "simple",
    "simple_interior.mif",
   package = "alcyon"
  )
  sfMap <- st_read(mifFile,
    geometry_column = 1L, quiet = TRUE
  )
  shapeMap <- as(sfMap[, vector()], "ShapeMap")
lineStringMap <- as(sfMap, "sf")
mapRegion <- sf::st_bbox(lineStringMap)
pointMap <- createGrid(
 minX = mapRegion[["xmin"]],minY = mapRegion[["ymin"]],
  maxX = mapRegion[["xmax"],
  maxY = mapRegion[["ymax"]],
  gridSize = 0.5)
pointMap <- blockLines(
  pointMap = pointMap,
  lineStringMap = lineStringMap[vector()]
)
pointMap <- fillGrid(
  pointMap = pointMap,
  fillX = 3.01,fillY = 6.7)
makeVGAGraph(
  pointMap = pointMap,
  boundaryGraph = FALSE,
  maxVisibility = NA
\mathcal{L}
```
makeVGAPointMap *Create a PointMap grid, fill it and make the graph*

#### Description

This is intended to be a single command to get from the lines to a PointMap ready for analysis

```
makeVGAPointMap(
  lineStringMap,
  gridSize,
 fillX,
  fillY,
 maxVisibility = NA,
```

```
boundaryGraph = FALSE,
  verbose = FALSE
\lambda
```
#### Arguments

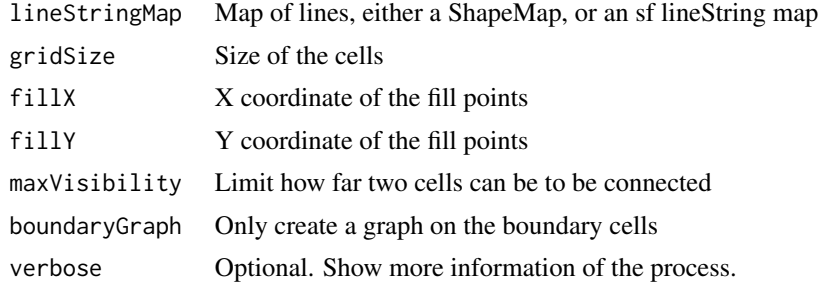

### Value

A new PointMap

### Examples

```
mifFile <- system.file(
    "extdata", "testdata", "simple",
    "simple_interior.mif",
   package = "alcyon"
  )
  sfMap <- st_read(mifFile,
   geometry_column = 1L, quiet = TRUE
  \lambdashapeMap <- as(sfMap[, vector()], "ShapeMap")
makeVGAPointMap(
  sfMap,
  gridSize = 0.5,
  fillX = 3.01,fillY = 6.7,maxVisibility = NA,
  boundaryGraph = FALSE,
  verbose = FALSE
)
```
matchPointsToLines *Match points to lines*

### Description

Match points to their closest line. Matches (spatial-join) points to lines. Finds the point closest to a line. One point is attached to one line, thus if fewer points than lines are given then some lines will have no point attached.

#### <span id="page-32-0"></span>name 33

### Usage

matchPointsToLines(points, lines, getIndex = FALSE)

### Arguments

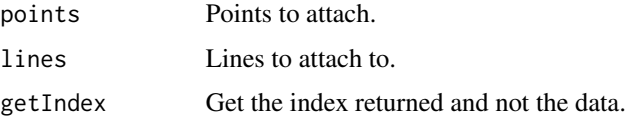

#### Value

If getIndex is TRUE then the index of the points as they relate to the matching lines are given. If not, then the data from the points dataframe is returned.

#### Examples

```
segmentsMif = system.file(
  "extdata", "testdata", "barnsbury",
  "barnsbury_small_segment_original.mif",
  package = "alcyon"
)
segmentsSf <- st_read(
  segmentsMif,
  geometry_column = 1L, quiet = TRUE
\mathcal{L}gateCountsMif = system.file(
  "extdata", "testdata", "barnsbury",
  "barnsbury_ped_gatecounts.mif",
  package = "alcyon"
)
gateCountsSf <- st_read(
  gateCountsMif,
  geometry_column = 1L, quiet = TRUE
)
matchPointsToLines(gateCountsSf, segmentsSf)
```
name *Get map name*

#### Description

Get map name

#### Usage

name(map)

#### <span id="page-33-0"></span>Arguments

map  $A$  sala map

### Value

The name of the object as a string

name,PointMap-method *Get the PointMap name*

### Description

Get the PointMap name

#### Usage

## S4 method for signature 'PointMap' name(map)

### Arguments

map A PointMap

#### Value

The name of the PointMap as a string

```
mifFile <- system.file(
    "extdata", "testdata", "gallery",
    "gallery_lines.mif",
   package = "alcyon"
 \lambdasfMap <- st_read(mifFile,
   geometry_column = 1L, quiet = TRUE
 \mathcal{L}pointMap <- makeVGAPointMap(
   sfMap,
   gridSize = 0.04,
   fillX = 3.01,
   fillY = 6.7,maxVisibility = NA,
   boundaryGraph = FALSE,
    verbose = FALSE
 )
name(pointMap)
```
<span id="page-34-0"></span>name,ShapeMap-method *Get the ShapeMap name*

### Description

Get the ShapeMap name

### Usage

## S4 method for signature 'ShapeMap' name(map)

#### Arguments

map A ShapeMap

### Value

The name of the ShapeMap as a string

### Examples

```
mifFile <- system.file(
    "extdata", "testdata", "simple",
    "simple_interior.mif",
    package = "alcyon"
  \lambdasfMap <- st_read(mifFile,
    geometry_column = 1L, quiet = TRUE
  )
  shapeMap <- as(sfMap[, vector()], "ShapeMap")
name(shapeMap)
```
oneToAllTraverse *One-to-all traversal*

### Description

Runs one-to-all traversal on a map with a graph. This is applicable to:

- PointMaps (Visibility Graph Analysis)
- Axial ShapeGraphs (Axial analysis)
- Segment ShapeGraphs (Segment analysis)

### Usage

```
oneToAllTraverse(
 map,
  traversalType,
  fromX,
  fromY,
  quantizationWidth = NA,
  copyMap = TRUE,
  verbose = FALSE
)
```
### Arguments

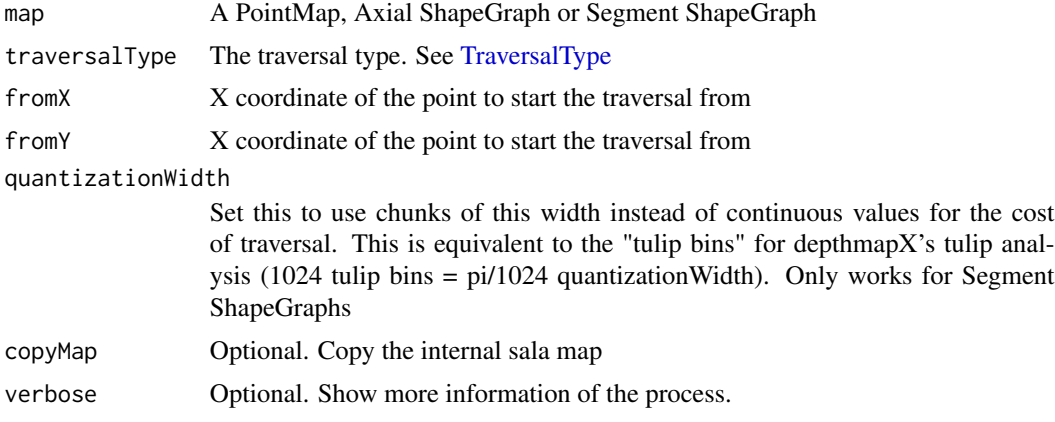

### Value

Returns a list with:

- completed: Whether the analysis completed
- newAttributes: The new attributes that were created during the process

```
# Pointmap analysis (VGA)
mifFile <- system.file(
   "extdata", "testdata", "simple",
   "simple_interior.mif",
   package = "alcyon"
  \lambdasfMap <- st_read(mifFile,
   geometry_column = 1L, quiet = TRUE
  )
  pointMap <- makeVGAPointMap(
   sfMap,
   gridSize = 0.5,
   fillX = 3.0,fillY = 6.0,
```
<span id="page-35-0"></span>

```
maxVisibility = NA,
    boundaryGraph = FALSE,
    verbose = FALSE
  )
oneToAllTraverse(
  pointMap,
  traversalType = TraversalType$Metric,
  fromX = 3.01,fromY = 6.7\lambda# Axial analysis
mifFile <- system.file(
    "extdata", "testdata", "barnsbury",
    "barnsbury_small_axial_original.mif",
   package = "alcyon"
  )
  sfMap <- st_read(mifFile,
   geometry_column = 1L, quiet = TRUE
  )
  shapeGraph <- as(sfMap, "AxialShapeGraph")
oneToAllTraverse(
  shapeGraph,
  traversalType = TraversalType$Topological,
  fromX = 1217.1,fromY = -1977.3)
# Segment analysis
mifFile <- system.file(
    "extdata", "testdata", "barnsbury",
    "barnsbury_small_segment_original.mif",
   package = "alcyon"
  )
  sfMap <- st_read(mifFile,
   geometry_column = 1L, quiet = TRUE
  \lambdashapeGraph <- as(sfMap, "SegmentShapeGraph")
oneToAllTraverse(
  shapeGraph,
  traversalType = TraversalType$Topological,
  fromX = 1217.1,fromY = -1977.3)
```
oneToOneTraverse *One-to-one traversal*

#### Description

Runs one-to-one traversal on a map with a graph. This is applicable to:

- PointMaps (Visibility Graph Analysis)
- Segment ShapeGraphs (Segment analysis)

### Usage

```
oneToOneTraverse(
  map,
  traversalType,
  fromX,
  fromY,
  toX,
  toY,
  quantizationWidth = NA,
  copyMap = TRUE,
  verbose = FALSE
\mathcal{L}
```
### Arguments

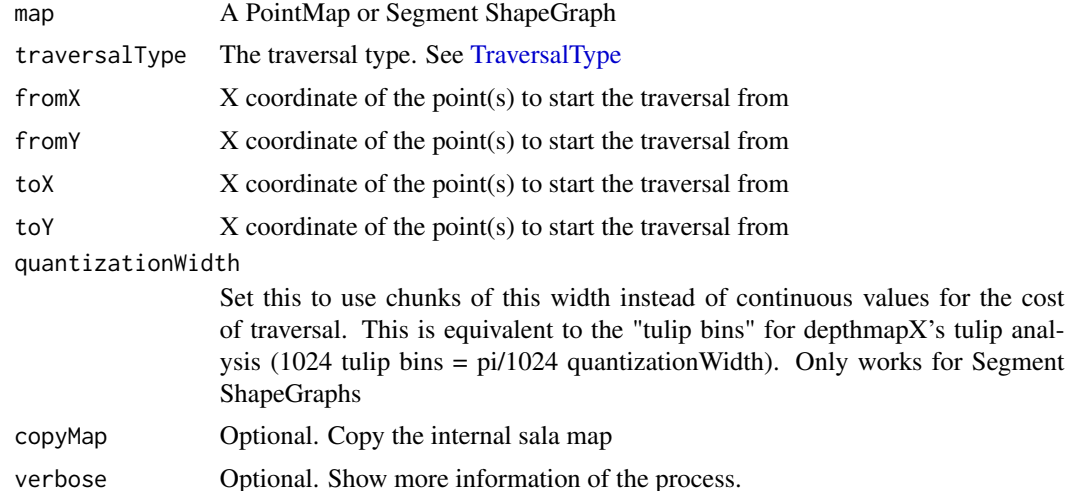

### Value

Returns a list with:

- completed: Whether the analysis completed
- newAttributes: The new attributes that were created during the process

```
# Pointmap analysis (VGA)
mifFile <- system.file(
    "extdata", "testdata", "simple",
    "simple_interior.mif",
   package = "alcyon"
```
<span id="page-37-0"></span>

<span id="page-38-0"></span>palettes 39

```
)
 sfMap <- st_read(mifFile,
   geometry_column = 1L, quiet = TRUE
 \lambdapointMap <- makeVGAPointMap(
   sfMap,
   gridSize = 0.5,
   fillX = 3.0,fillY = 6.0,maxVisibility = NA,
   boundaryGraph = FALSE,
   verbose = FALSE
 )
oneToOneTraverse(
 pointMap,
 traversalType = TraversalType$Metric,
 fromX = 7.52,fromY = 6.02,toX = 5.78,
 toY = 2.96)
# Segment analysis
mifFile <- system.file(
   "extdata", "testdata", "barnsbury",
    "barnsbury_small_segment_original.mif",
   package = "alcyon"
 )
 sfMap <- st_read(mifFile,
   geometry_column = 1L, quiet = TRUE
 )
 shapeGraph <- as(sfMap, "SegmentShapeGraph")
oneToOneTraverse(
 shapeGraph,
 traversalType = TraversalType$Topological,
 fromX = 1217.1,fromY = -1977.3,toX = 1017.8,
 toY = -1699.3\mathcal{L}
```
palettes *Colour Palettes from depthmapX*

### Description

Create n contiguous colours taken from depthmapX.

### <span id="page-39-0"></span>Usage

```
depthmap.classic.colour(n, rangeMin = 0, rangeMax = 1)
depthmap.axmanesque.colour(n, rangeMin = 0, rangeMax = 1)
depthmap.purpleorange.colour(n, rangeMin = 0, rangeMax = 1)
depthmap.bluered.colour(n, rangeMin = 0, rangeMax = 1)
depthmap.grayscale.colour(n, rangeMin = 0, rangeMax = 1)
depthmap.nicehsb.colour(n, rangeMin = 0, rangeMax = 1)
```
### Arguments

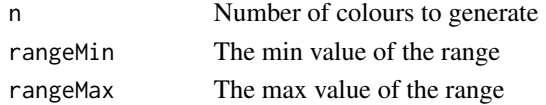

### Value

Returns a vector of colours.

#### Examples

```
depthmap.classic.colour(100, 0, 1)
depthmap.axmanesque.colour(100, 0, 1)
depthmap.purpleorange.colour(100, 0, 1)
depthmap.bluered.colour(100, 0, 1)
depthmap.grayscale.colour(100, 0, 1)
depthmap.nicehsb.colour(100, 0, 1)
```
plot.PointMap *plot a PointMap*

### Description

Calls a standard plot.stars, but flips the first argument around the x axis

### Usage

## S3 method for class 'PointMap'  $plot(x, \ldots)$ 

#### Arguments

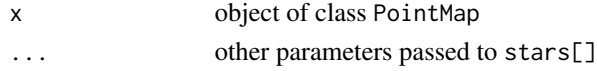

<span id="page-40-0"></span>PointMap-class *PointMap*

### Description

A representation of sala's PointMap in R. Holds onto a sala PointMap pointer and operates on that

PointMap\_subset *Subset PointMap objects*

### Description

Subsetting PointMap objects essentially passes the data to stars See [stars\\_subset](#page-0-0)

### Usage

## S3 method for class 'PointMap' x[...]

## S3 replacement method for class 'PointMap'  $x[\ldots]$  <- value

### Arguments

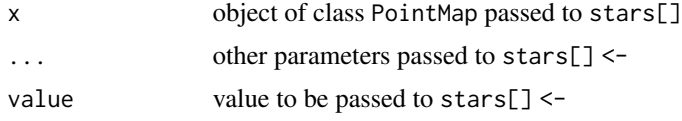

readMetaGraph *Read MetaGraph*

### Description

Reads a metagraph into a bunch of ShapeMaps/ShapeGraphs/PointMaps

#### Usage

```
readMetaGraph(fileName)
```
### Arguments

fileName The metagraph file

### Value

A list of ShapeMaps, ShapeGraphs and PointMaps

#### Examples

```
fileName <- system.file(
  "extdata", "testdata", "barnsbury", "barnsburySmall.graph",
 package = "alcyon"
\lambdareadMetaGraph(fileName)
```
reduceToFewest *Reduce an All-line Map to two types of fewest-line maps*

### Description

Reduce an All-line Map to two types of fewest-line maps

#### Usage

```
reduceToFewest(allLineMap)
```
### Arguments

allLineMap An AllLineShapeGraph

### Value

A list with two fewest-line axial ShapeGraphs

```
mifFile <- system.file(
    "extdata", "testdata", "simple",
    "simple_interior.mif",
   package = "alcyon"
 )
 sfMap <- st_read(mifFile,
   geometry_column = 1L, quiet = TRUE
 \lambdashapeMap <- as(sfMap[, vector()], "ShapeMap")
allLineMap <- makeAllLineMap(
 shapeMap,
 seedX = 3.01,seedY = 6.7\mathcal{L}reduceToFewest(allLineMap)
```
<span id="page-41-0"></span>

<span id="page-42-0"></span>refIdToIndexAndBack *Ref ID to index and vice-versa*

#### Description

Converts a depthmapX "Ref" ID to the indices  $(x, y)$  of a cell, or the reverse

### Usage

```
refIDtoIndex(refID)
```
indexToRefID(i, j)

### Arguments

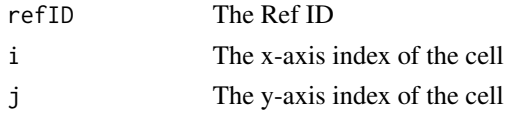

### Value

A pair of indices (x, y) or a Ref ID

### Examples

```
idx <- refIDtoIndex(852645)
# outputs:
# i j
# 1 13 677
idx <- indexToRefID(13, 667)
# outputs:
# 852645
```
<span id="page-42-1"></span>SegmentShapeGraph-class

*Segment ShapeGraph*

### Description

A representation of sala's Segment ShapeGraph in R. Holds onto a sala Segment ShapeGraph pointer and operates on that

### See Also

Other SegmentShapeGraph: [as\(](#page-8-1))

```
SegmentShapeGraph_subset
```
*Subset SegmentShapeGraph objects*

#### Description

Subsetting SegmentShapeGraph objects essentially passes the data to sf. See [sf](#page-0-0)

#### Usage

```
## S3 method for class 'SegmentShapeGraph'
x[...]
## S3 replacement method for class 'SegmentShapeGraph'
```
 $x[\ldots]$  <- value

### Arguments

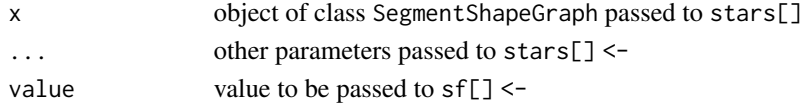

shapegraphToIGraph *Conversion of shapegraph to igraph*

### Description

Creates igraph based on the connections and the x,y coordinates of the centroids of shapes in a shapegraph (axial,segment, convex). Specify weightColumn to assign weight to graph edges.

#### Usage

```
shapegraphToIGraph(shapeGraph, weightColumn = NA)
```
### Arguments

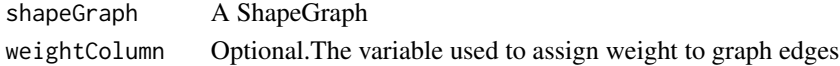

### Details

If weightColumn is provided, edge connections weight is calculated by taking the average of the variable of the connected nodes.

### Value

Returns graph.data.frame.

<span id="page-44-1"></span><span id="page-44-0"></span>ShapeMap-class *ShapeMap class*

### Description

A representation of sala's ShapeMap in R. Holds onto a sala ShapeMap pointer and operates on that

### See Also

Other ShapeMap: [as\(](#page-8-1))

shapeMapToPolygonSf *ShapeMap to sf Polygon map*

### Description

Convert a ShapeMap to an sf Polygon map

### Usage

shapeMapToPolygonSf(shapeMap)

### Arguments

shapeMap A ShapeMap

### Value

A new sf Polygon map

```
mifFile <- system.file(
   "extdata", "testdata", "simple",
   "simple_interior.mif",
   package = "alcyon"
 )
 sfMap <- st_read(mifFile,
   geometry_column = 1L, quiet = TRUE
 \lambdashapeMap <- as(sfMap[, vector()], "ShapeMap")
isovistMap <- isovist(
 shapeMap,
 x = c(3.01, 1.3),
 y = c(6.70, 5.2),
 angle = 0.01,
 viewAngle = 3.14,
```
FALSE  $\mathcal{L}$ shapeMapToPolygonSf(isovistMap)

ShapeMap\_subset *Subset ShapeMap objects*

### Description

Subsetting ShapeMap objects essentially passes the data to sf. See [sf](#page-0-0)

### Usage

## S3 method for class 'ShapeMap' x[...]

## S3 replacement method for class 'ShapeMap'  $x[\ldots]$  <- value

### Arguments

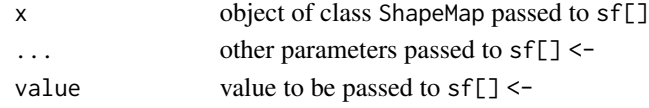

<span id="page-45-1"></span>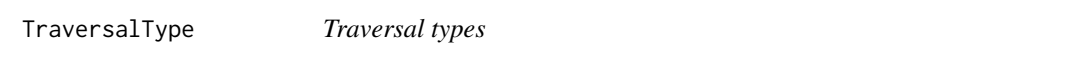

### Description

These are meant to be used to indicate what kind of analysis is meant to be carried out.

### Usage

TraversalType

### Format

An object of class list of length 4.

#### Value

A list of numbers representing each particular analysis type

```
TraversalType$Angular
TraversalType$Topological
TraversalType$Metric
```
<span id="page-45-0"></span>

<span id="page-46-0"></span>unlinkAtCrossPoint *Unlink map lines at their crossing point*

#### Description

Unlink map lines at their crossing point

### Usage

unlinkAtCrossPoint(map, x, y, copyMap = TRUE)

### Arguments

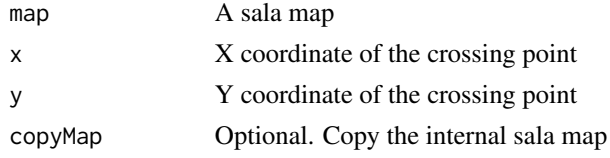

### Value

A new map with linked lines

unlinkAtCrossPoint,AxialShapeGraph-method *Unlink two Axial Lines (crosspoint)*

### Description

Unlink two crossing lines on an Axial ShapeGraph at the crossing point

### Usage

```
## S4 method for signature 'AxialShapeGraph'
unlinkAtCrossPoint(map, x, y, copyMap = TRUE)
```
### Arguments

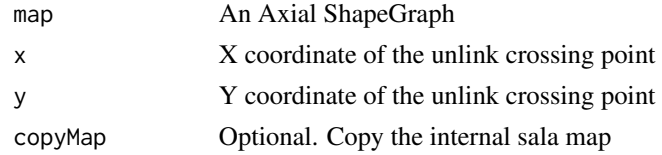

### Value

A new Axial ShapeGraph with unlinked lines

### Examples

```
mifFile <- system.file(
    "extdata", "testdata", "barnsbury",
    "barnsbury_small_axial_original.mif",
    package = "alcyon"
  )
  sfMap <- st_read(mifFile,
    geometry_column = 1L, quiet = TRUE
  \mathcal{L}shapeGraph <- as(sfMap, "AxialShapeGraph")
unlinkAtCrossPoint(shapeGraph, 530925.0, 184119.0)
```
unlinkCoords *Unlink map points/lines as if selecting them using points*

### Description

Unlink map points/lines as if selecting them using points

#### Usage

```
unlinkCoords(map, fromX, fromY, toX, toY, copyMap = TRUE)
```
### Arguments

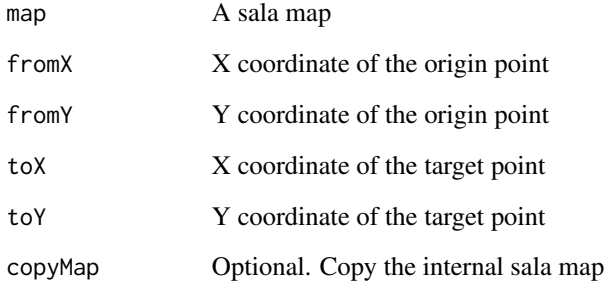

### Value

A new map with unlinked points/lines

<span id="page-47-0"></span>

<span id="page-48-0"></span>unlinkCoords,AxialShapeGraph-method *Unlink two Axial Lines (coordinates)*

### Description

Unlink two locations on an Axial ShapeGraph using the point coordinates

### Usage

```
## S4 method for signature 'AxialShapeGraph'
unlinkCoords(map, fromX, fromY, toX, toY, copyMap = TRUE)
```
#### Arguments

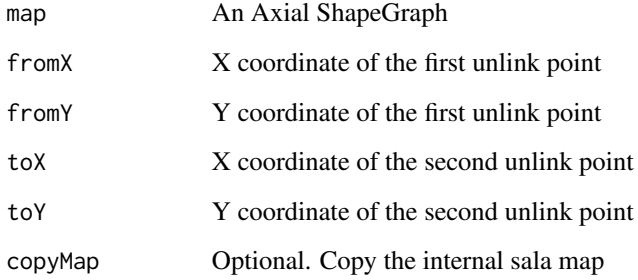

### Value

A new Axial ShapeGraph with unlinked lines

```
mifFile <- system.file(
    "extdata", "testdata", "barnsbury",
    "barnsbury_small_axial_original.mif",
    package = "alcyon"
  \mathcal{L}sfMap <- st_read(mifFile,
    geometry_column = 1L, quiet = TRUE
  \lambdashapeGraph <- as(sfMap, "AxialShapeGraph")
unlinkCoords(shapeGraph, 982.8, -1620.3, 1080.4, -1873.5)
```
<span id="page-49-0"></span>unlinkCoords,PointMap-method

*Unlink two PointMap Cells (coordinates)*

### Description

Unlink two cells on a PointMap using the point coordinates

#### Usage

```
## S4 method for signature 'PointMap'
unlinkCoords(map, fromX, fromY, toX, toY, copyMap = TRUE)
```
#### Arguments

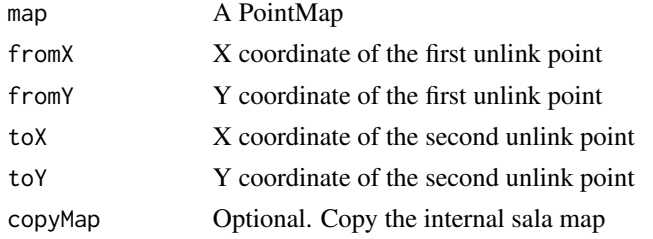

#### Value

A new PointMap with unlinked points

```
mifFile <- system.file(
    "extdata", "testdata", "gallery",
    "gallery_lines.mif",
   package = "alcyon"
 )
 sfMap <- st_read(mifFile,
   geometry_column = 1L, quiet = TRUE
 \lambdapointMap <- makeVGAPointMap(
   sfMap,
   gridSize = 0.04,
   fillX = 3.01,fillY = 6.7,maxVisibility = NA,
   boundaryGraph = FALSE,
   verbose = FALSE
 )
pointMap <- linkCoords(pointMap, 1.74, 6.7, 5.05, 5.24)
pointMap <- unlinkCoords(pointMap, 1.74, 6.7, 5.05, 5.24)
```
<span id="page-50-0"></span>

#### Description

Unlink map points/lines using their refs

### Usage

unlinkRefs(map, fromRef, toRef, copyMap = TRUE)

### Arguments

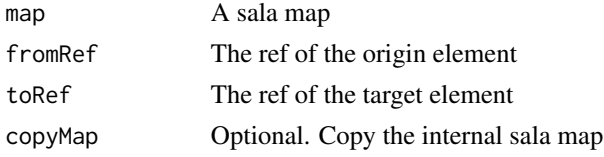

### Value

A new map with unlinked points/lines

unlinkRefs,AxialShapeGraph-method *Unlink two Axial Lines (refs)*

### Description

Unlink two lines on an Axial ShapeGraph using their refs

### Usage

```
## S4 method for signature 'AxialShapeGraph'
unlinkRefs(map, fromRef, toRef, copyMap = TRUE)
```
### Arguments

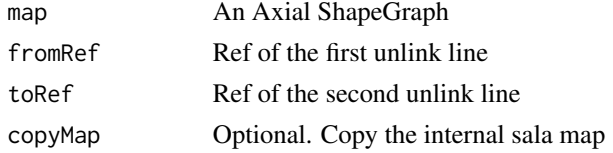

### Value

A new Axial ShapeGraph with unlinked lines

### Examples

```
mifFile <- system.file(
    "extdata", "testdata", "barnsbury",
    "barnsbury_small_axial_original.mif",
   package = "alcyon"
 \lambdasfMap <- st_read(mifFile,
    geometry_column = 1L, quiet = TRUE
 \lambdashapeGraph <- as(sfMap, "AxialShapeGraph")
unlinkRefs(shapeGraph, 12L, 34L)
```
unlinkRefs,PointMap-method

*Unlink two PointMap Cells (refs)*

#### Description

Unlink two cells on an PointMap using their refs

#### Usage

```
## S4 method for signature 'PointMap'
unlinkRefs(map, fromRef, toRef, copyMap = TRUE)
```
### Arguments

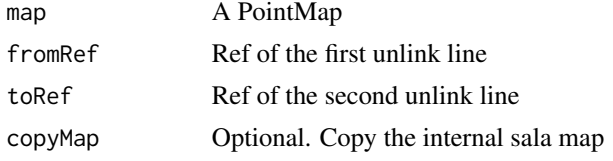

### Value

A new PointMap with unlinked points

```
mifFile <- system.file(
    "extdata", "testdata", "gallery",
    "gallery_lines.mif",
   package = "alcyon"
 )
 sfMap <- st_read(mifFile,
   geometry_column = 1L, quiet = TRUE
 )
 pointMap <- makeVGAPointMap(
   sfMap,
```
<span id="page-51-0"></span>

### <span id="page-52-0"></span>unmake VGAGraph 53

```
gridSize = 0.04,
   fillX = 3.01,
   fillY = 6.7,maxVisibility = NA,
   boundaryGraph = FALSE,
   verbose = FALSE
 )
pointMap <- linkRefs(pointMap, 1835056L, 7208971L)
pointMap <- unlinkRefs(pointMap, 1835056L, 7208971L)
```
unmakeVGAGraph *Unmake the graph in a PointMap*

#### Description

Unmake the graph in a PointMap

### Usage

```
unmakeVGAGraph(pointMap, removeLinks = FALSE, copyMap = TRUE, verbose = FALSE)
```
### Arguments

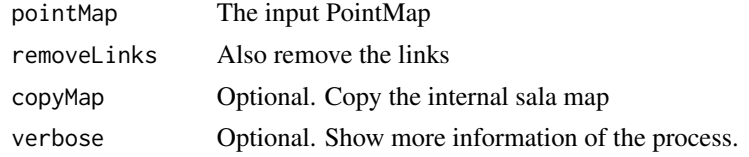

### Value

A new PointMap without the points graph

```
mifFile <- system.file(
   "extdata", "testdata", "simple",
   "simple_interior.mif",
   package = "alcyon"
 )
 sfMap <- st_read(mifFile,
   geometry_column = 1L, quiet = TRUE
 \lambdashapeMap <- as(sfMap[, vector()], "ShapeMap")
pointMap <- makeVGAPointMap(
 sfMap,
 gridSize = 0.5,
 fillx = 3.01,fillY = 6.7,maxVisibility = NA,
```

```
boundaryGraph = FALSE,
  verbose = FALSE
)
unmakeVGAGraph(
  pointMap = pointMap,
  removeLinks = FALSE
)
```

```
vgaIsovist Visibility Graph Analysis - isovist metrics
```
### Description

Runs axial analysis to get the local metrics Control and Controllability

### Usage

```
vgaIsovist(pointMap, boundaryMap, copyMap = TRUE)
```
### Arguments

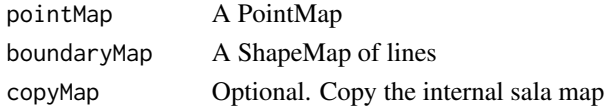

#### Value

A new PointMap with the results included

```
mifFile <- system.file(
    "extdata", "testdata", "simple",
    "simple_interior.mif",
   package = "alcyon"
 \lambdasfMap <- st_read(mifFile,
   geometry_column = 1L, quiet = TRUE
 )
 pointMap <- makeVGAPointMap(
   sfMap,
   gridSize = 0.5,
   fillx = 3.0,fillY = 6.0,maxVisibility = NA,
   boundaryGraph = FALSE,
    verbose = FALSE
 \lambdaboundaryMap <- as(sfMap[, c()], "ShapeMap")
vgaIsovist(pointMap, boundaryMap)
```
<span id="page-53-0"></span>

<span id="page-54-0"></span>vgaThroughVision *Visibility Graph Analysis - Through Vision*

### Description

Runs Visibility Graph Analysis to get the Through Vision metric

#### Usage

```
vgaThroughVision(pointMap, copyMap = TRUE)
```
### Arguments

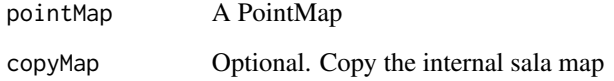

#### Value

A new PointMap with the results included

```
mifFile <- system.file(
    "extdata", "testdata", "simple",
    "simple_interior.mif",
    package = "alcyon"
  \lambdasfMap <- st_read(mifFile,
    geometry_column = 1L, quiet = TRUE
  \lambdapointMap <- makeVGAPointMap(
    sfMap,
    gridSize = 0.5,
    fillx = 3.0,fillY = 6.0,maxVisibility = NA,
    boundaryGraph = FALSE,
    verbose = FALSE
  )
vgaThroughVision(pointMap)
```
<span id="page-55-0"></span>

### Description

Runs Visibility Graph Analysis to get visual local metrics

### Usage

```
vgaVisualLocal(pointMap, copyMap = TRUE, gatesOnly = FALSE)
```
### Arguments

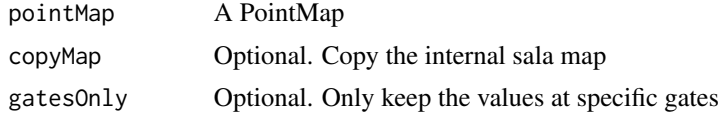

### Value

A new PointMap with the results included

```
mifFile <- system.file(
    "extdata", "testdata", "simple",
    "simple_interior.mif",
    package = "alcyon"
  \lambdasfMap <- st_read(mifFile,
    geometry_column = 1L, quiet = TRUE
  \lambdapointMap <- makeVGAPointMap(
    sfMap,
    gridSize = 0.5,
    fillX = 3.0,
    fillY = 6.0,maxVisibility = NA,
    boundaryGraph = FALSE,
    verbose = FALSE
  )
vgaVisualLocal(pointMap, FALSE)
```
# <span id="page-56-0"></span>**Index**

∗ AxialShapeGraph as, [9](#page-8-0) AxialShapeGraph-class, [11](#page-10-0) ∗ PointMap PointMap-class, [41](#page-40-0) ∗ SegmentShapeGraph as, [9](#page-8-0) SegmentShapeGraph-class, [43](#page-42-0) ∗ ShapeMap as, [9](#page-8-0) ShapeMap-class, [45](#page-44-0) ∗ datasets AgentLookMode, [6](#page-5-0) TraversalType, [46](#page-45-0) [.AxialShapeGraph *(*AxialShapeGraph\_subset*)*, [11](#page-10-0) [.PointMap *(*PointMap\_subset*)*, [41](#page-40-0) [.SegmentShapeGraph *(*SegmentShapeGraph\_subset*)*, [44](#page-43-0) [.ShapeMap *(*ShapeMap\_subset*)*, [46](#page-45-0) [<-.AxialShapeGraph *(*AxialShapeGraph\_subset*)*, [11](#page-10-0) [<-.PointMap *(*PointMap\_subset*)*, [41](#page-40-0) [<-.SegmentShapeGraph *(*SegmentShapeGraph\_subset*)*, [44](#page-43-0) [<-.ShapeMap *(*ShapeMap\_subset*)*, [46](#page-45-0) agentAnalysis, [4](#page-3-0)

AgentLookMode, *[4](#page-3-0)*, [6](#page-5-0) AllLineShapeGraph-class, [7](#page-6-0) allToAllTraverse, [7](#page-6-0) as, [9,](#page-8-0) *[11](#page-10-0)*, *[43](#page-42-0)*, *[45](#page-44-0)* axialAnalysisLocal, [10](#page-9-0) AxialShapeGraph *(*AxialShapeGraph-class*)*, [11](#page-10-0) AxialShapeGraph-class, [11](#page-10-0) AxialShapeGraph\_subset, [11](#page-10-0) axialToSegmentShapeGraph, *[9](#page-8-0)*, [12](#page-11-0)

blockLines, [12](#page-11-0)

connections, [13](#page-12-0) connections,AxialShapeGraph-method, [14](#page-13-0) connections,PointMap-method, [15](#page-14-0) connections, SegmentShapeGraph-method, [16](#page-15-0) createGrid, [16](#page-15-0)

depthmap.axmanesque.colour *(*palettes*)*, [39](#page-38-0) depthmap.bluered.colour *(*palettes*)*, [39](#page-38-0) depthmap.classic.colour *(*palettes*)*, [39](#page-38-0) depthmap.grayscale.colour *(*palettes*)*, [39](#page-38-0) depthmap.nicehsb.colour *(*palettes*)*, [39](#page-38-0) depthmap.purpleorange.colour *(*palettes*)*, [39](#page-38-0)

fillGrid, [17](#page-16-0)

getTopFeatures, [18](#page-17-0)

indexToRefID *(*refIdToIndexAndBack*)*, [43](#page-42-0) isovist, [19](#page-18-0) isovist2pts, [20](#page-19-0)

linkCoords, [21](#page-20-0) linkCoords,AxialShapeGraph-method, [22](#page-21-0) linkCoords,PointMap-method, [23](#page-22-0) linkRefs, [24](#page-23-0) linkRefs,AxialShapeGraph-method, [24](#page-23-0) linkRefs,PointMap-method, [25](#page-24-0) links, [26](#page-25-0) links,AxialShapeGraph-method, [27](#page-26-0) links,PointMap-method, [27](#page-26-0)

makeAllLineMap, [28](#page-27-0) makeAxmanesqueColour *(*makeColour*)*, [29](#page-28-0) makeBlueRedColour *(*makeColour*)*, [29](#page-28-0) makeColour, [29](#page-28-0) makeDepthmapClassicColour *(*makeColour*)*, [29](#page-28-0) makeGreyScaleColour *(*makeColour*)*, [29](#page-28-0)

#### 58 INDEX

makeNiceHSBColour *(*makeColour*)*, [29](#page-28-0) makePurpleOrangeColour *(*makeColour*)*, [29](#page-28-0) makeVGAGraph, [30](#page-29-0) makeVGAPointMap, [31](#page-30-0) matchPointsToLines, [32](#page-31-0)

name, [33](#page-32-0) name, PointMap-method, [34](#page-33-0) name, ShapeMap-method, [35](#page-34-0)

oneToAllTraverse, [35](#page-34-0) oneToOneTraverse, [37](#page-36-0)

palettes, [39](#page-38-0) plot.PointMap, [40](#page-39-0) PointMap *(*PointMap-class*)*, [41](#page-40-0) PointMap-class, [41](#page-40-0) PointMap\_subset, [41](#page-40-0)

readMetaGraph, [41](#page-40-0) reduceToFewest, [42](#page-41-0) refIDtoIndex *(*refIdToIndexAndBack*)*, [43](#page-42-0) refIdToIndexAndBack, [43](#page-42-0)

SegmentShapeGraph *(*SegmentShapeGraph-class*)*, [43](#page-42-0) SegmentShapeGraph-class, [43](#page-42-0) SegmentShapeGraph\_subset, [44](#page-43-0) sf, *[11](#page-10-0)*, *[44](#page-43-0)*, *[46](#page-45-0)* shapegraphToIGraph, [44](#page-43-0) ShapeMap *(*ShapeMap-class*)*, [45](#page-44-0) ShapeMap-class, [45](#page-44-0) ShapeMap\_subset, [46](#page-45-0) shapeMapToPolygonSf, [45](#page-44-0) stars\_subset, *[41](#page-40-0)*

TraversalType, *[7](#page-6-0)*, *[36](#page-35-0)*, *[38](#page-37-0)*, [46](#page-45-0)

unlinkAtCrossPoint, [47](#page-46-0) unlinkAtCrossPoint,AxialShapeGraph-method, [47](#page-46-0) unlinkCoords, [48](#page-47-0) unlinkCoords,AxialShapeGraph-method, [49](#page-48-0) unlinkCoords,PointMap-method, [50](#page-49-0) unlinkRefs, [51](#page-50-0) unlinkRefs,AxialShapeGraph-method, [51](#page-50-0) unlinkRefs,PointMap-method, [52](#page-51-0) unmakeVGAGraph, [53](#page-52-0)

vgaIsovist, [54](#page-53-0) vgaThroughVision, [55](#page-54-0) vgaVisualLocal, [56](#page-55-0)